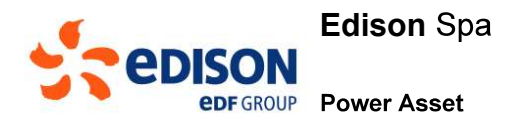

# Piano di monitoraggio dei flussi di massa e dei transitori

Decreto MATTM N°348 20/12/2018

# **Relazioni Tecniche**

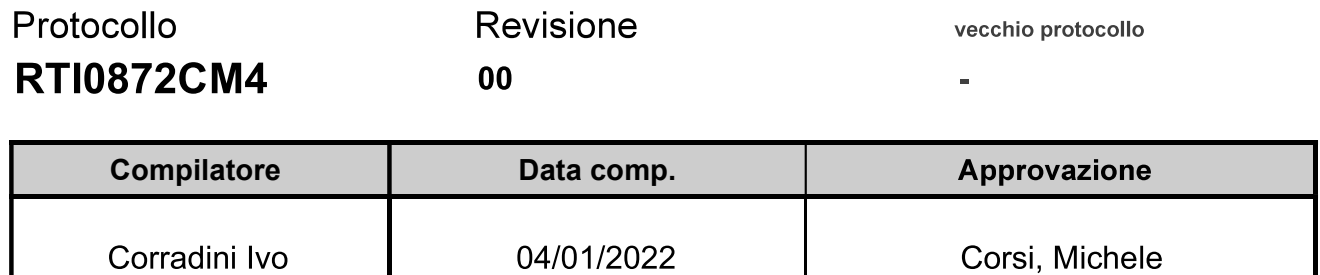

Di competenza di: CM4

Revisioni:

Rev: 00 04/01/2022 CORRA1I, -

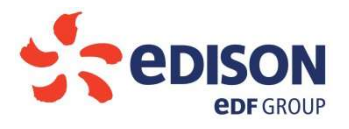

#### SOMMARIO

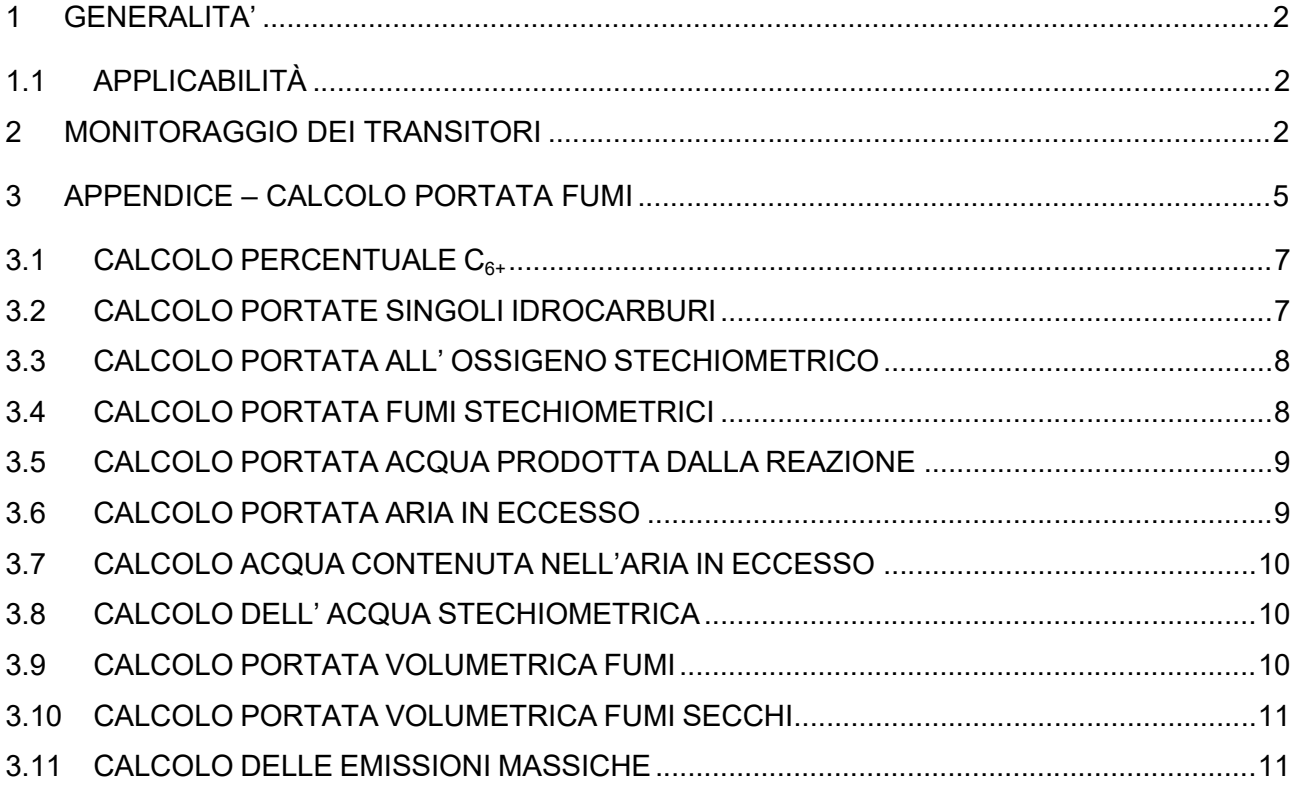

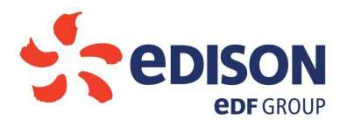

# 1 GENERALITA'

In attesa della revisione del Manuale di Gestione per i Sistemi di Monitoraggio in Continuo delle Emissioni (Manuale SME) della centrale di Marghera Levante, in previsione della messa in esercizio della nuova turbina a gas TGA; il presente documento descrive le metodologie adottate da Edison S.p.A. per il monitoraggio dei transitori così come richiesto dal Decreto MATTM N°348 20/12/2018, Art. 2 Condizioni ambientali della Commissione tecnica di verifica dell'impatto ambientale VIA e VAS, punto 3. Si precisa che tale metodologia è già oggi adottata per il monitoraggio dei transitori dei gruppi esistenti.

"Relativamente alle modalità di funzionamento della centrale, il Gestore dovrà predisporre un piano di monitoraggio dei transitori nel quale indicare i valori di concentrazione medi orari degli inquinanti,  $(NO<sub>x</sub> e CO)$ , i volumi dei fumi calcolati stechiometricamente, le rispettive emissioni massiche nonché il numero e tipo degli avviamenti, le relative durate, il tipo e il consumo dei combustibili utilizzati, gli eventuali apporti di vapore ausiliario. Tali informazioni dovranno essere trasmesse all'ARPA e alla Regione Veneto, al fine delle opportune considerazioni e valutazioni in merito alle caratteristiche di funzionamento della centrale. La Regione Veneto e l'ARPA Veneto verificano l'ottemperanza alla presente condizione ambientale. Il Proponente è tenuto a presentare l'istanza per l'avvio della procedura di verifica di ottemperanza prima della fase di esercizio della Centrale. Il Proponente è tenuto a presentare l'istanza per l'avvio della procedura di verifica di ottemperanza prima della fase di esercizio della Centrale."

# 1.1 APPLICABILITÀ

Centrale di Marghera Levante (VE) – Camino E3 (TGA)

# 2 MONITORAGGIO DEI FLUSSI DI MASSA

Nell 'Autorizzazione Integrata Ambientale è previsto il monitoraggio delle emissioni anche durante le fasi di avvio/spegnimento (transitori) del nuovo turbogas TGA. A tal proposito, i sistemi di misura che verranno installati per il monitoraggio in continuo delle emissioni saranno dotati di opportuni range operativi tali da consentire un'accurata determinazione delle specie inquinanti anche durante le fasi di transitorio oltre che a quelle di normale funzionamento. Più precisamente:

 $\bullet$ L' analizzatore MIR9000 CLD sarà impiegato per la determinazione di CO ed NO<sub>x</sub> ed opererà su ciascun canale di misura su un doppio campo scala (Low Range per la valutazione delle emissioni in condizioni di normale funzionamento del turbogas, e High Range per la valutazione delle emissioni durante le fasi transitorie):

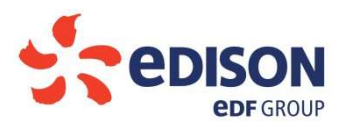

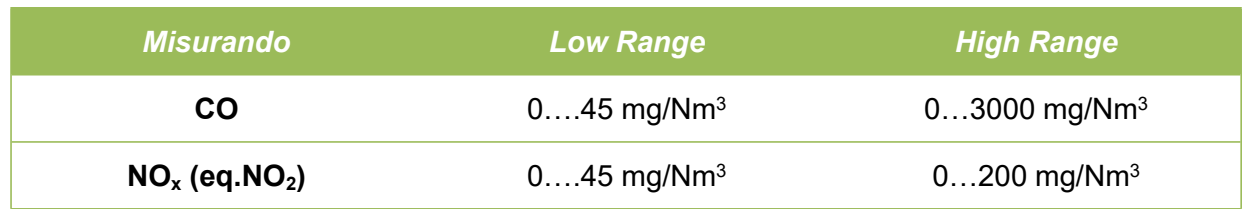

L'analizzatore MIR9000 CLD inoltre effettuerà la determinazione in continuo dell'ossigeno libero nei fumi  $(O_2)$ .

 $\bullet$  L'analizzatore MIR9000 H sarà impiegato per la determinazione dell'NH<sub>3</sub> ed opererà sul campo scala 0...15 mg/Nm<sup>3</sup>; tale range è adeguato sia per la valutazione delle emissioni in normale funzionamento e sia durante i transitori. L'analizzatore MIR9000 H inoltre effettuerà la determinazione in continuo dell'umidità dei fumi.

I dati rilevati dalla strumentazione di analisi saranno archiviati nel database del sistema di supervisione con la frequenza di un campione al minuto. Con le medesime modalità saranno archiviati i dati trasmessi dal Sistema di Controllo di Processo (DCS), ed in particolare saranno acquisiti i seguenti segnali:

- Potenza Prodotta.
- Portata gas combustibile.
- Composizione gascromatografica del combustibile.
- Presenza fiamma.
- Superamento Minimo Tecnico.  $\bullet$
- Tipo di avviamento (caldo/tiepido/freddo)
- Chiusura parallelo TG.

Combinando i dati di portata combustibile, composizione gascromatografica del combustibile e ossigeno libero nei fumi, il sistema di elaborazione dati dello SME calcolerà run time la portata fumi stechiometrica archiviandone i risultati nelle medesime modalità sopra descritte (per i dettagli dell'algoritmo di calcolo si rimanda all'appendice Calcolo portata fumi).

Moltiplicando la portata fumi stechiometrica con le concentrazioni degli inquinanti rilevate al camino durante le ore di normale funzionamento dell'impianto, è possibile determinare i flussi di massa a regime (per ulteriori dettagli si rimanda al Manuale dello SME).

I flussi di massa complessivi degli inquinanti della centrale saranno determinati, direttamente dal sistema SME, come somma delle masse emesse durante i transitori (vedi paragrafo seguente) e delle masse emesse in normale funzionamento.

# 2.1 MONITORAGGIO DEI TRANSITORI

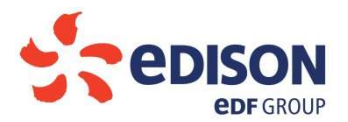

Per la caratterizzazione dei transitori la base dati di riferimento sarà quella dei campioni elementari (dati al minuto). Per individuare correttamente un transitorio di avvio o di fermata verrà utilizzata la seguente metodologia di calcolo.

In generale verranno individuati come fasi transitorie tutti gli intervalli di tempo che soddisferanno le seguenti condizioni:

- il turbogas dovrà essere sotto il minimo tecnico;
- uno dei due estremi del transitorio dovrà essere caratterizzato dalla non presenza di fiamma in camera di combustione del turbogas.

Questa doppia condizione sarà in grado di escludere gli intervalli di tempo in cui il turbogas avrà momentaneamente marciato al di sotto del minimo tecnico.

Le misure che verranno utilizzate per questo calcolo sono:

- "Presenza Fiamma" (varrà 1 quando viene rilevata fiamma in camera di combustione e 0 in assenza di fiamma);
- $\bullet$ "Transitorio" (varrà 1 quando la potenza generata è inferiore al minimo tecnico e il TG sarà a fiamma e 0 negli altri casi).

Per il transitorio di avvio, il SW cercherà il primo campione della misura "Presenza fiamma" che assume valore 1. A partire da questo campione il sistema scorrerà "in avanti" il primo campione della misura "Transitorio" che assume valore 0. Per determinare se tale campione corrisponderà effettivamente alla fine del transitorio e non ad un passaggio "accidentale" al di sopra del minimo tecnico, il sistema provvederà a verificare la persistenza del valore a 0 della misura "Transitorio" per almeno 2 campioni. La valutazione della tipologia di avvio (caldo, tiepido, freddo) avverrà sulla base delle informazioni trasmesse dal DCS nel corrispondente intervallo di tempo; tale informazione sarà ottenuta interrogando la pressione del Corpo Cilindrico di Alta Pressione (P) del Generatore di Vapore a Recupero (GVR) nel seguente modo:

- Avviamento a Caldo: se  $P > 56$  barg;
- Avviamento a Tiepido: se  $5 < P < 56$  barg;
- Avviamento a Freddo: se  $P < 5$  barg.

A seguito della messa in esercizio dell'impianto e prima della messa a regime verranno inoltre definiti i tempi per gli avviamenti a Caldo, Tiepido e a Freddo

Per il transitorio di fermata, si utilizzerà una metodologia analoga individuando prima la fine del periodo di transizione e successivamente andando a ritroso nel tempo per individuarne l'inizio.

Una volta individuato correttamente il transitorio, il calcolo dei flussi di massa emessi avverrà moltiplicando la concentrazione nel periodo della specie inquinante per la portata fumi media

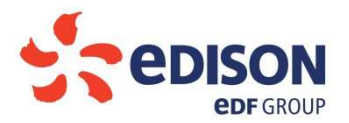

calcolata stechiometricamente ed infine verrà ponderato il risultato sulla durata in minuti del transitorio stesso.

La rendicontazione delle emissioni nei periodi transitori sarà effettuata direttamente dallo SME mediante la produzione dei seguenti report:

- Report transitori (flussi):
- Report transitori (concentrazioni medie orarie).

#### Report transitori (flussi)

Tale report, all'interno dell'intervallo temporale richiesto dall'utente, presenterà le seguenti informazioni:

- $\bullet$ Durata complessiva dei transitori, espressa in minuti
- Portata fumi totale emessa durante tali periodi, espressa in Nm<sup>3</sup>
- Portata combustibile totale consumata durante tali periodi, espressa in Sm<sup>3</sup>;
- Flussi di massa totali di CO, NO<sub>x</sub> ed NH<sub>3</sub> emessi durante tali periodi, espressi in kg;
- Le durate ed i flussi emessi per ogni tipologia di transitorio (avviamento a caldo, a tiepido, a  $\bullet$ freddo e fermata);
- $\bullet$ Numero totale dei transitori ed il numero (sub) totale di ciascuna tipologia di transitorio; e per ciascuno di essi:
	- o data di inizio e di fine (giorno, mese, anno, ore e minuti);
	- o durata, espressa in minuti;
	- o i minuti intercorsi tra firing e parallelo e quelli intercorsi tra parallelo e superamento del minimo tecnico (per i soli avviamenti)
	- $\circ$  portata fumi emessa, espressa in Nm<sup>3</sup>;
	- $\circ$  portata combustibile consumato espressa in Sm<sup>3</sup>;
	- o flussi di massa di CO, NO<sub>x</sub> ed NH<sub>3</sub> emessi, espressi in kg.

### Report transitori (concentrazioni medie orarie)

Tale report riporta i valori medi orari dei seguenti parametri:

- CO (durante le fasi transitorie)
- $NO<sub>x</sub>$  (durante le fasi transitorie)  $\bullet$
- $\bullet$  NH<sub>3</sub> (durante le fasi transitorie)
- $\bullet$  O<sub>2</sub> (durante le fasi transitorie)
- Stato impianto

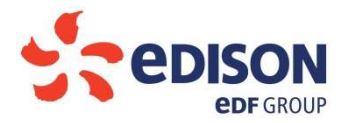

# 3 APPENDICE – CALCOLO PORTATA FUMI

Oltre ai valori che verranno acquisiti dalla strumentazione analitica installata sul campo, il sistema SME sarà in grado di fornire i valori di Portata Fumi attraverso l'impiego di algoritmi di stima basati su calcoli stechiometrici.

Tali calcoli saranno condotti run time sulla base dei valori di Portata Combustibile, composizione gascromatografica del combustibile in ingresso al TG ed il tenore di ossigeno libero presente nei fumi trasmessi in continuo dalla strumentazione di misura. Qualora non fossero disponibili in tempo reale i valori del gascromatografo, essi potranno essere inseriti manualmente dall'operatore (provvisto dei necessari permessi), ed in questo caso, i valori inseriti rimarranno costanti fino al successivo inserimento, ovvero fino alla riabilitazione dell'acquisizione automatica dei dati del gascromatografo.

Al fine di consentire una agevole lettura e comprensione dei calcoli che verranno implementati nel SW di acquisizione ed elaborazione dati, di seguito vengono riportati alcuni schemi a blocchi.

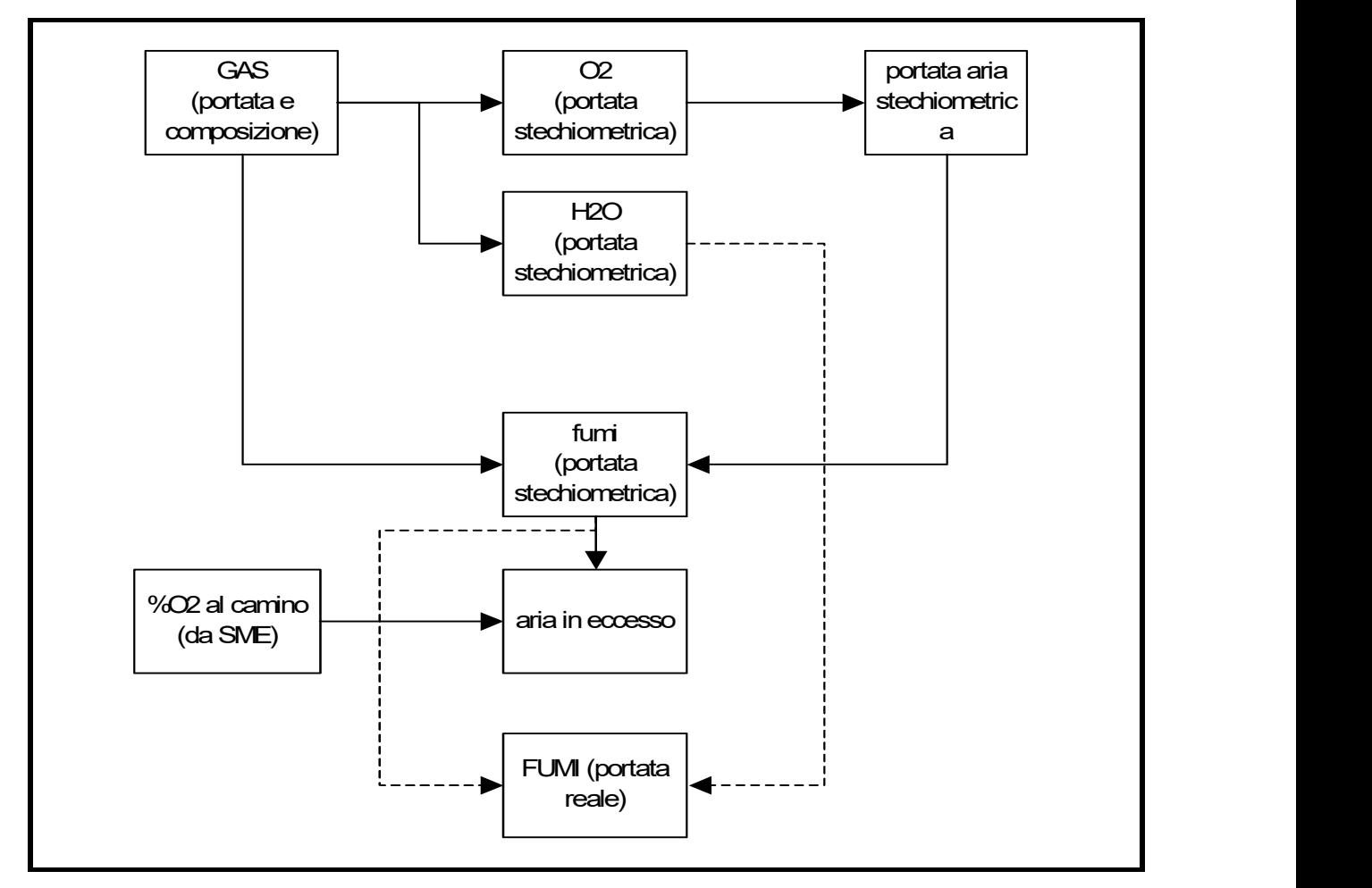

Si considerino le seguenti abbreviazioni

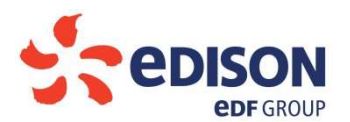

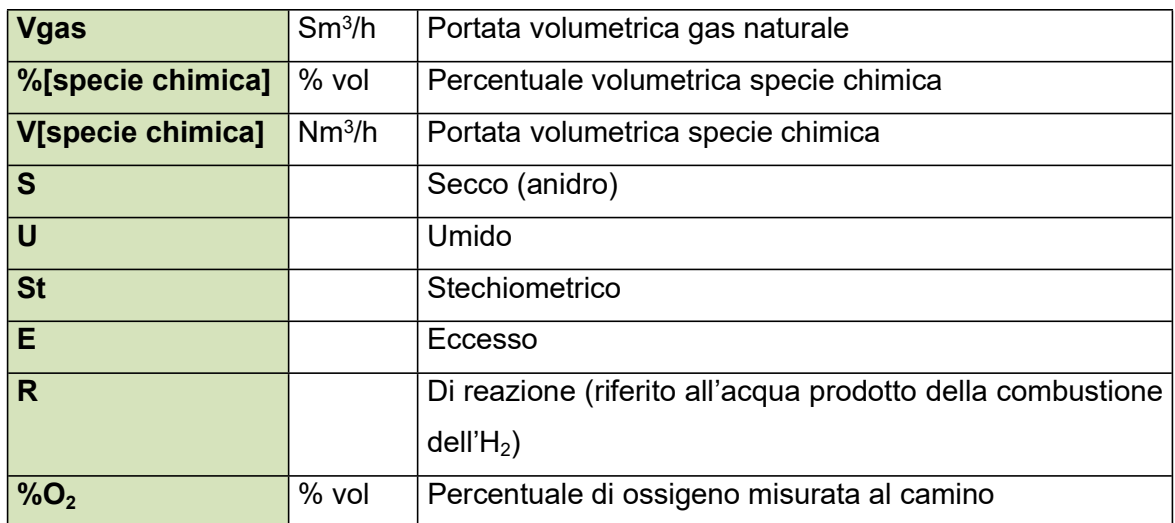

### 3.1 CALCOLO PERCENTUALE  $C_{6+}$

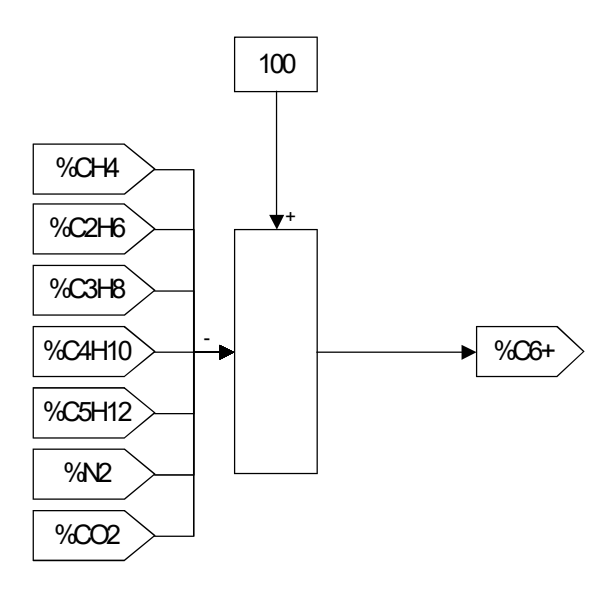

Laddove non fosse disponibile dalle analisi gas il valore di  $C_{6+}$  (Idrocarburi minori), tale contributo verrà calcolato come complemento a 100 della sommatoria di tutte le altre percentuali sotto elencate:

CH<sub>4</sub> (Metano),  $C_2H_6$  (Etano),  $C_3H_8$  (Propano),  $C_4H_{10}$  (Butano),  $C_5H_{12}$  (Pentano), N<sub>2</sub> (Azoto) e CO2 (Anidride Carbonica).

### 3.2 CALCOLO PORTATE SINGOLI IDROCARBURI

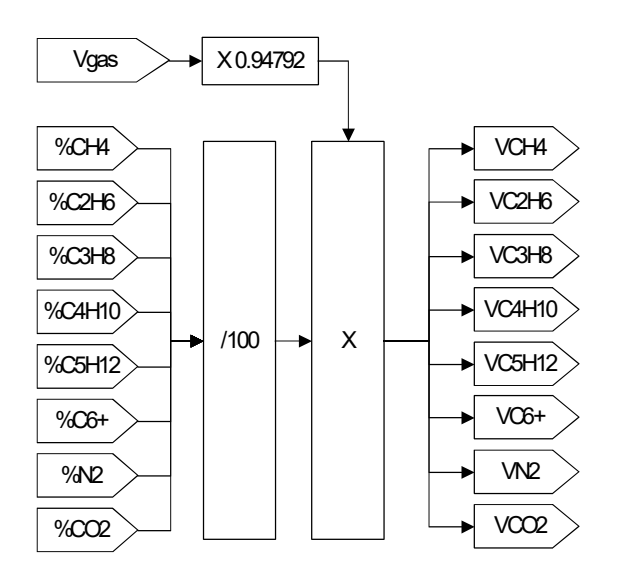

Il dato di input della portata volumetrica di gas naturale espressa in Sm<sup>3</sup>/h (Vgas), verrà ripartita per ogni singolo componente:

 $CH_4$  (Metano),  $C_2H_6$  (Etano),  $C_3H_8$  (Propano),  $C_4H_{10}$  (Butano),  $C_5H_{12}$  (Pentano), N<sub>2</sub> (Azoto) e CO2 (Anidride Carbonica).

Il valore 0,94792 è il fattore di conversione utilizzato per passare da Sm<sup>3</sup>/h a Nm<sup>3</sup>/h.

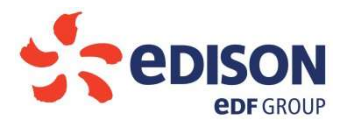

#### 3.3 CALCOLO PORTATA ALL' OSSIGENO STECHIOMETRICO

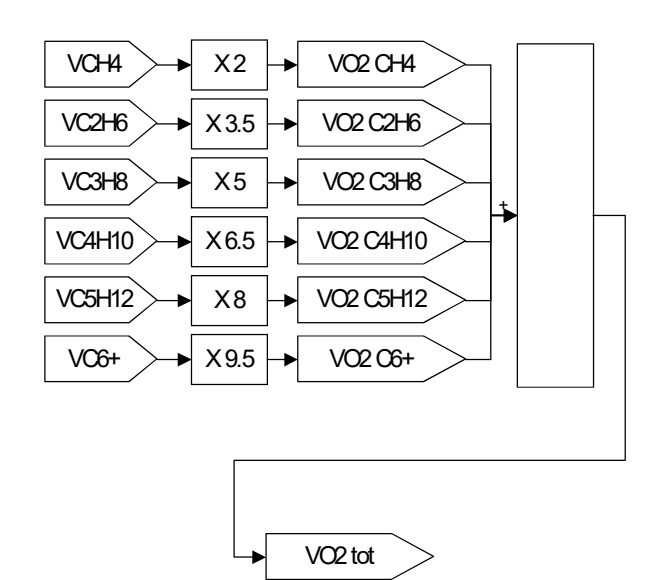

Le portate calcolate al punto precedente, verranno moltiplicate per i corrispettivi coefficienti stechiometrici di combustione per ottenere il volume di ossigeno stechiometrico totale necessario alla combustione stessa (VO2 tot).

#### 3.4 CALCOLO PORTATA FUMI STECHIOMETRICI

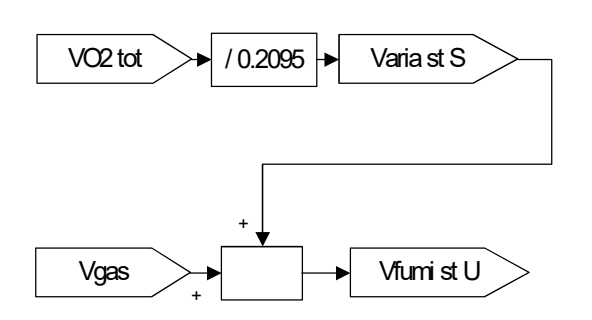

L' ossigeno stechiometrico totale calcolato al paragrafo precedente, verrà diviso per 20,95%, (percentuale di ossigeno presente nell' aria secca).

Il volume di aria stechiometrica secca così ottenuta (Varia st S), verrà sommata alla portata volumetrica di gas naturale, ottenendo così la portata fumi stechiometrica umida (Vfumi st U).

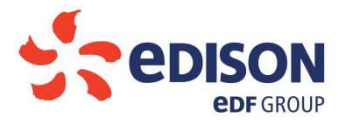

#### 3.5 CALCOLO PORTATA ACQUA PRODOTTA DALLA REAZIONE

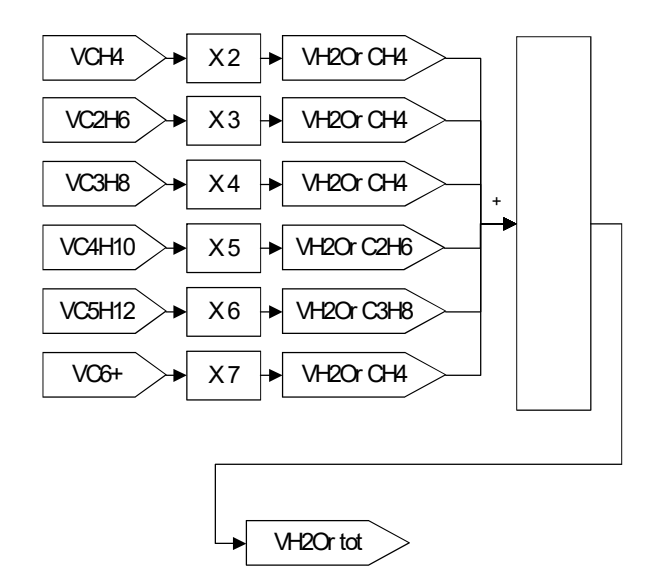

Le portate dei singoli idrocarburi calcolate al paragrafo 3.2, verranno moltiplicate per i relativi coefficienti stechiometrici di combustione per ottenere la portata d'acqua totale prodotta durante la reazione; ovvero l'acqua prodotta dalla combustione dell'idrogeno  $H_2$ , (VH2Or tot).

#### 3.6 CALCOLO PORTATA ARIA IN ECCESSO

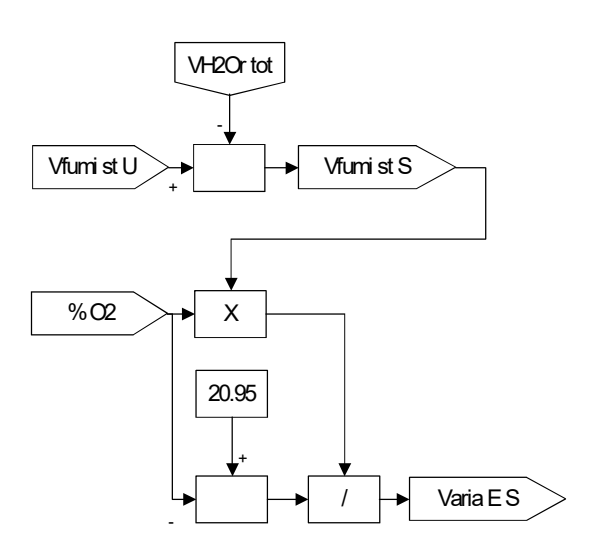

Note la portata d'acqua prodotta durante la combustione, (paragrafo 3.5), e la portata fumi stechiometrica umida, (paragrafo 3.4), si è in grado di ottenere la portata fumi stechiometrica secca (Vfumi st S).

Quest'ultima moltiplicata per l'ossigeno di riferimento (per i TG pari al 15%) e rapportandolo con la differenza tra il tenore di ossigeno contenuto nell' aria secca (20,95%) e l'ossigeno di riferimento, si otterrà la portata d'aria in eccesso stechiometrica (Varia E S).

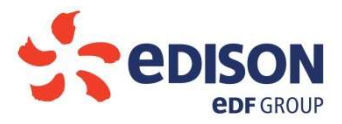

#### 3.7 CALCOLO ACQUA CONTENUTA NELL'ARIA IN ECCESSO

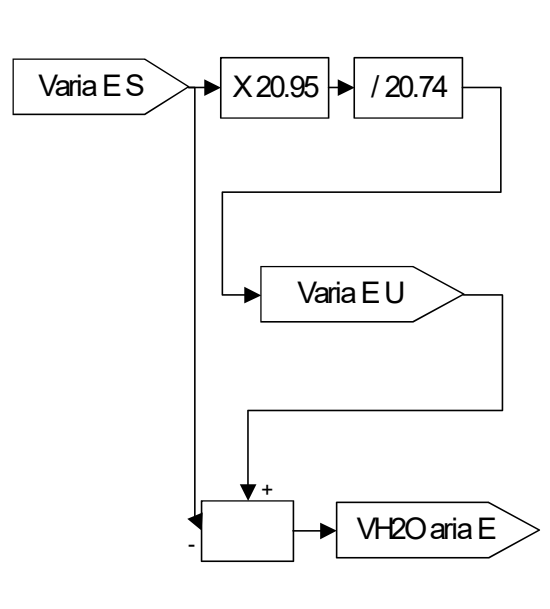

Nota la portata d'aria in eccesso stechiometrica, verrà calcolata la portata d'aria in eccesso umida (Varia E U), come prodotto del rapporto tra le percentuali 20,95 e 20,74.

20,95%: è la percentuale di ossigeno presente nell' aria secca.

20,74%: è il tenore di ossigeno contenuto nell' aria umida.

Note la portata d'aria in eccesso stechiometrica (Varia E S), la portata d'aria in eccesso umida (Varia E U), si otterrà il volume d'acqua contenuto nell' aria in eccesso (VH2O aria E).

#### 3.8 CALCOLO DELL' ACQUA STECHIOMETRICA

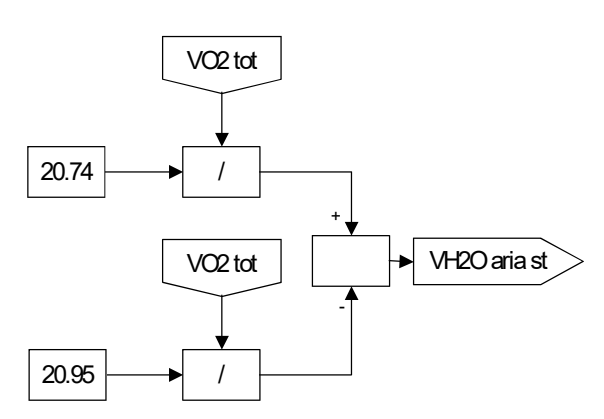

Nota la portata di ossigeno stechiometrica (VO2 tot) vedi paragrafo 3.3 e noti i tenori di ossigeno contenuti nell' aria secca e nell' aria umida, si determina il volume d'acqua nell' aria stechiometrica (H2O aria st).

### 3.9 CALCOLO PORTATA VOLUMETRICA FUMI

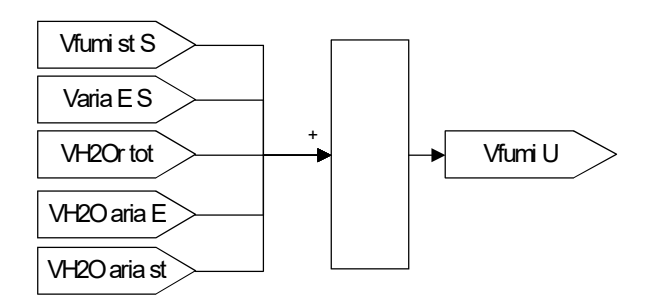

Note la portata fumi stechiometrica secca e la portata d'aria in eccesso stechiometrica (paragrafo 3,6); la portata d'acqua prodotta dalla reazione (paragrafo 3.5); la portata d'acqua contenuta nell' aria in eccesso (paragrafo 3.7) e la portata d'acqua nell'aria stechiometrica (paragrafo 3.8), si è in grado di determinare la portata fumi umida (Vfumi U).

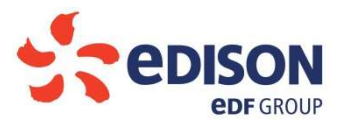

#### 3.10 CALCOLO PORTATA VOLUMETRICA FUMI SECCHI

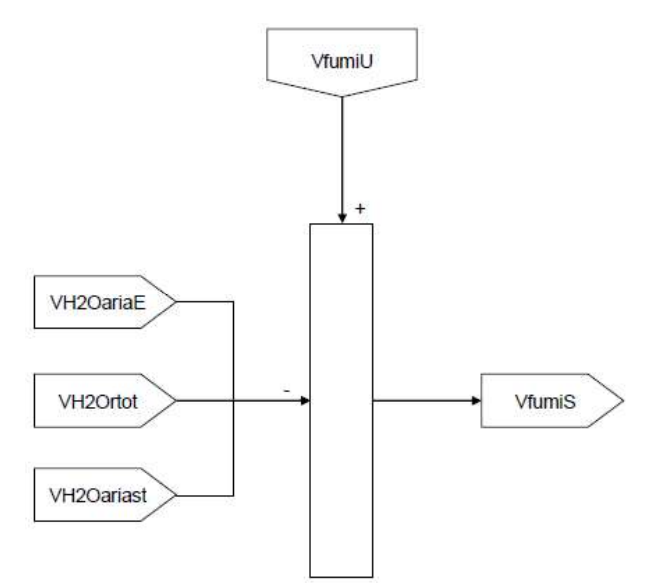

Analogamente note la portata fumi umida (paragrafo 3.9); la portata d'acqua contenuto nell' aria in eccesso (paragrafo 3.7); la portata d'acqua totale prodotta durante la reazione (paragrafo 3.5) e il volume d'acqua nell' aria stechiometrica (paragrafo 3.8), si è in grado di calcolare la portata fumi secca (Vfumi S).

#### 3.11 CALCOLO DELLE EMISSIONI MASSICHE

Determinata la portata fumi secca, così come descritta al paragrafo 3.10, e note le concentrazioni degli inquinanti rilevati dagli analizzatori del sistema SME, quest'ultimo sarà in grado di calcolare e registrare i flussi di massa effettivamente emessi in atmosfera. Tali quantitativi potranno essere aggregati su base oraria, giornaliera, mensile e annuale.